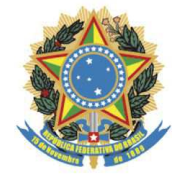

Poder Judiciário Justiça do Trabalho Tribunal Regional da 5ª Região Gabinete da Vice- Presidência

## ATO GVP N. 01, DE 10 DE JANEIRO DE 2024

Revoga o Ato GVP n. 1, de 1º de julho de 2022, que dispõe sobre o Núcleo de Gerenciamento de Precedentes(Nugep) no Tribunal Regional do Trabalho da 5ª Região.

A VICE-PRESIDENTE DO TRIBUNAL REGIONAL DO TRABALHO DA 5ª REGIÃO, no uso de suas atribuições legais e regimentais,

CONSIDERANDO a publicação do Ato GP n. 21, de 10 de janeiro de 2024, que dispõe sobre a Divisão de Gerenciamento de Precedentes e Ações Coletivas (Digepnac), a Comissão Gestora de Precedentes e a Comissão Gestora do NAC no Tribunal Regional do Trabalho da 5ª Região; e

CONSIDERANDO o PROAD n. 9144/2018,

**RESOLVE:** 

Art. 1º Fica revogado o Ato GVP n. 1, de 1º de julho de 2022, que dispõe sobre o Núcleo de Gerenciamento de Precedentes(Nugep) no Tribunal Regional do Trabalho da 5ª Região.

Art. 2º Este Ato entra em vigor na data de sua publicação.

## LÉA REIS

Desembargadora Vice-Presidente

Disponibilizada DEJT/TRT5-BA, Caderno  $n_{O}$ Administrativo, em 10.01.2024, páginas 8-9, com publicação prevista para o 1º dia útil subsequente, nos termos da Lei 11.419/2006 e RA TRT5 33/2007.

Thelma Fernandes - Analista Judiciário Núcleo de Preservação da Memória Institucional -**NUPEME**